## - NetBSD/Soc -

# Google's Summer of Code within NetBSD

#### Jan Schaumann

jschauma@netbsd.org

136D 027F DC29 8402 7B42 47D6 7C5B 64AF AF22 6A4C

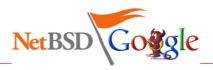

### Summer of Code, eh?

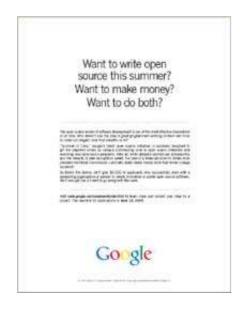

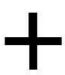

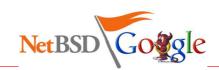

# Summer of Code, eh?

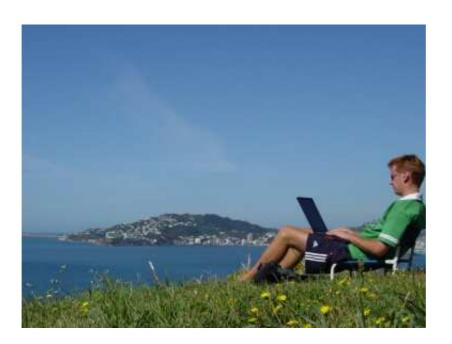

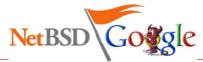

### Summer of Code?

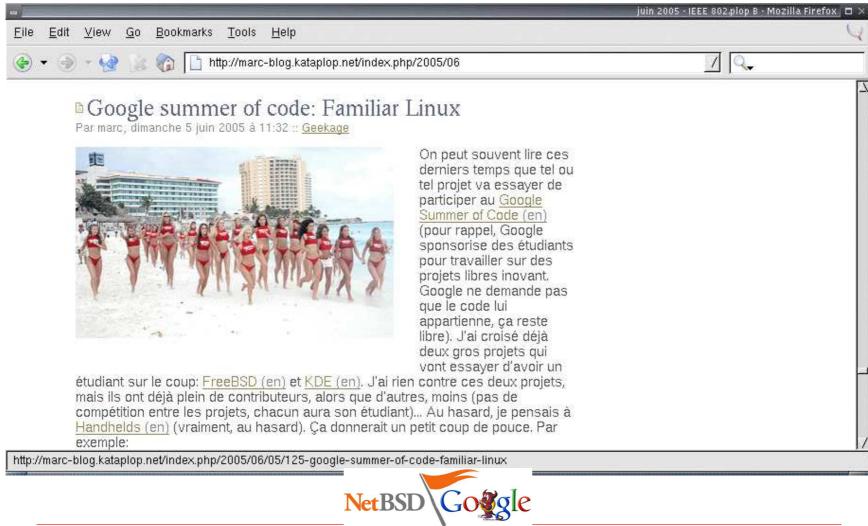

### **Summer of Code Dates**

- May 31st: Start of application process on http://code.google.com
- June 1st: Last Day new Organizations will be listed on http://code.google.com
- Interim Period: Back and Forth with applicants on the Summer-Discuss Google Group
- June 14th: Final application submission deadline.
- June 24th: All applications approved or rejected. Cut \$500 checks for initial funding.
- Interim Period: Give the students a helping hand and guidance.
- August 3rd: Google gives a preliminary progress report at OSCON
- September 1st: Deadline for all student work (pencils down).
- September 30th: All adviser feedback in.
- October 1st: Announce successful participants. Cut final checks send t-shirts.

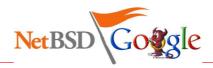

# **Suggested Projects**

- NetBSD Ports
- NetBSD Userland
- NetBSD Kernel
- Filesystems
- Networking
- pkgsrc
- Miscellaneous

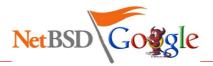

### Suggested Projects: Ports & Userland

- NetBSD Ports
  - Port NetBSD to SGI Octane and Origin machines
  - Support for MMU-less systems
  - Zaurus
  - IA64
- NetBSD Userland
  - WiFi browser
  - BSD licensed privacy guard
  - Wide Character Support in curses
  - BSD licensed rsync replacement
  - Dynamic NSS modules

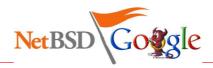

### Suggested Projects: Ports & Userland

- NetBSD Ports
  - Port NetBSD to SGI Octane and Origin machines
  - Support for MMU-less systems
  - Zaurus
  - IA64 (WIP using the HP Ski simputer (see references))
- NetBSD Userland
  - WiFi browser
  - BSD licensed privacy guard
  - Wide Character Support in curses
  - BSD licensed rsync replacement
  - Dynamic NSS modules

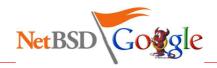

## Suggested Projects: Kernel

- NetBSD Kernel
  - Improve FFS
  - Improve Caching
  - Improve writing to FS
  - NetBSD block device driver for NAND flash chips
  - Flash translation layer
  - Compressed Cache System
  - Debug softdep on slow machines
  - Real time support
  - Bluetooth support

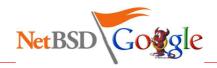

### Suggested Projects: Filesystems

- Filesystems
  - BSD tool to create ISO filesystems
  - BSD licensed XFS
  - BSD licensed JFS
  - BSD licensed HFS+
  - Journaling for UFS
  - ACLs
  - Efficient Memory Filesystem
  - resize\_ffs

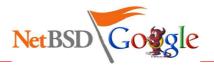

## Suggested Projects: Networking & pkgsrc

- Networking
  - Teredo: Tunneling IPv6 over UDP through NATs
  - Kismet
  - NDIS network driver
  - Policy routing
  - Cleanup routing code
  - Implement IPv6 ipflow\_fastforward
  - zeroconf
- pkgsrc
  - Unprivileged pkgsrc builds
  - Parallel bulk builds

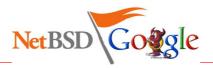

# Suggested Projects: Networking & pkgsrc

- Networking
  - Teredo: Tunneling IPv6 over UDP through NATs
  - Kismet
  - NDIS network driver
  - Policy routing
  - Cleanup routing code
  - Implement IPv6 ipflow\_fastforward
  - zeroconf
- pkgsrc
  - Unprivileged pkgsrc builds
  - Parallel bulk builds (WIP called "bobac"; ask jlam @NetBSD.org)

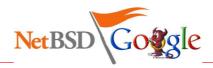

# Suggested Projects: Miscellaneous

- Miscellaneous
  - syspkgs
  - valgrind
  - NetBSD LiveCD with installer
  - CD Bootloader
  - Automate regression framework

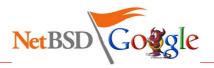

### Suggested Projects: Miscellaneous

- Miscellaneous
  - syspkgs
  - valgrind
  - NetBSD LiveCD with installer
  - CD Bootloader (WIP makefs -t cd9660 in-tree)
  - Automate regression framework

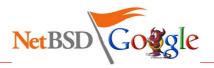

## Summer of Code => Endless Summer?

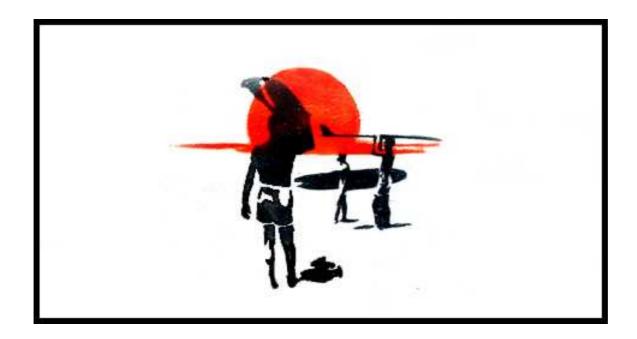

... I wish.

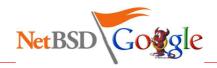

### **Selection Process**

- small team weeds out obvious rejectees
- list of remaining applications presented to developer body
- list ranked based on developer feedback
- mentors solicited from developer body
- list sorted based on developer interest + mentor availability
- developers vote for their favorite projects
- ranked list returned to Google
- Google decides the total number of awarded projects, picks top ranked applications

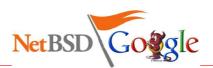

## **Accepted Projects**

Out of 96 applications in total, the following projects were chosen:

bpg: BSD licensed privacy guard (pgp)

hfs: HFS+

ndis: NDIS network driver

tmpfs: Efficient memory file-system

userfs: Userspace file system hooks

wcurses: Wide Character Support for Curses

zeroconf: Zeroconfd

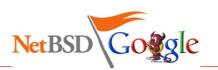

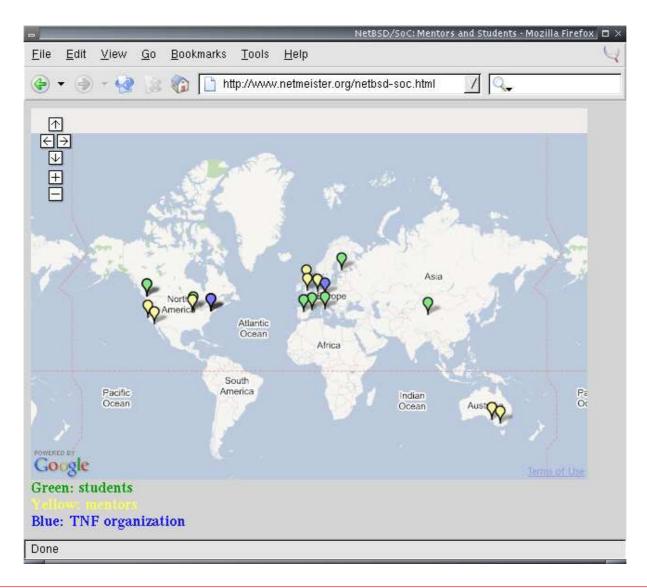

### hfs: HFS+

### Why?

- no HFS+ support currently available
- good amount of work for summer project

### Who?

- Mentoring NetBSD developer: Bill Studenmund <wrstuden@NetBSD.org>
- Developing student: Yevgeny Binder <yevbee@comcast.net>

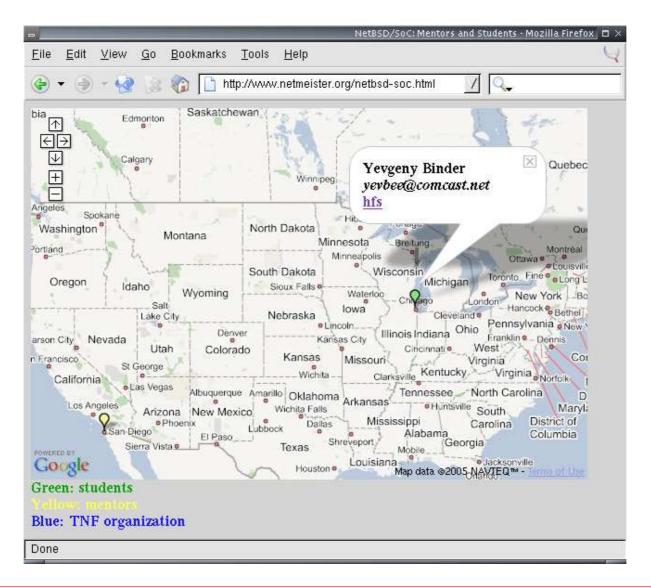

### hfs: Results

- deliverables adjusted earlier on as the project was found slightly too ambitious
- student did not have much of a NetBSD background, so some time was spent on getting into NetBSD
- basic HFS+ filesystem completed in time
- import into NetBSD source tree: not ready yet

### hfs: Results

- deliverables adjusted earlier on as the project was found slightly too ambitious
- student did not have much of a NetBSD background, so some time was spent on getting into NetBSD
- basic HFS+ filesystem completed in time
- import into NetBSD source tree: not ready yet

Success.

### ndis: NDIS network driver

### Why?

- driver available for FreeBSD
- allow Windows driver to run on NetBSD
- previous experience
- previous collaboration with mentor

### Who?

- Mentoring NetBSD developer: Phil Nelson <phil@NetBSD.org>
- Developing student: Alan Ritter <rittera@cc.wwu.edu>

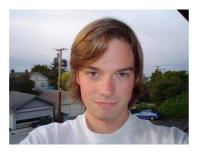

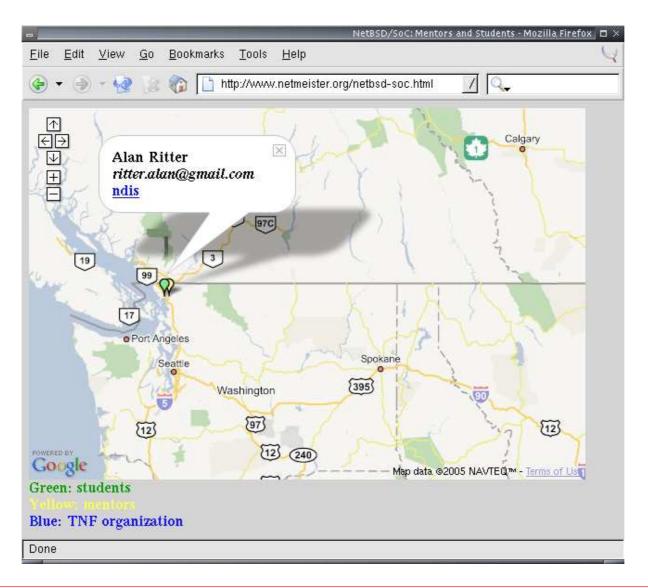

#### ndis: NDIS network driver

#### **Deliverables:**

 produce a driver working well enough to use at least a standard wired Ethernet card on PCI bus

### Long Term Goals:

- get a working driver for one or more PCMCIA cards
- test and fix bugs on a multiprocessor system
- test and make sure it works on 64 bit systems
- merge with latest code from FreeBSD
- run as LKM

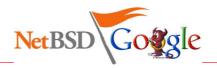

### ndis: Results

- Intel EtherExpress Pro/100: works
- Broadcom wireless card: works
- mentor satisfied => we're satisfied
- student continues work after official end of SoC
- mentor will review code before feature freeze for NetBSD 4.0

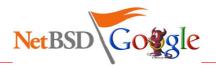

### ndis: Results

- Intel EtherExpress Pro/100: works
- Broadcom wireless card: works
- mentor satisfied => we're satisfied
- student continues work after official end of SoC
- mentor will review code before feature freeze for NetBSD 4.0

### Success.

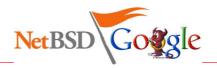

### tmpfs: Effi cient memory fi le-system

### Why?

- mfs(8) is regular ffs on top of memory
- no specifically designed filesystem for temporary use available

#### Who?

- Mentoring NetBSD developer: Luke Mewburn < lukem@NetBSD.org>
- Mentoring NetBSD developer: Bill Studenmund < wrstuden@NetBSD.org>
- Developing student: Julio M. Merino Vidal < jmmv84@gmail.com>

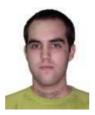

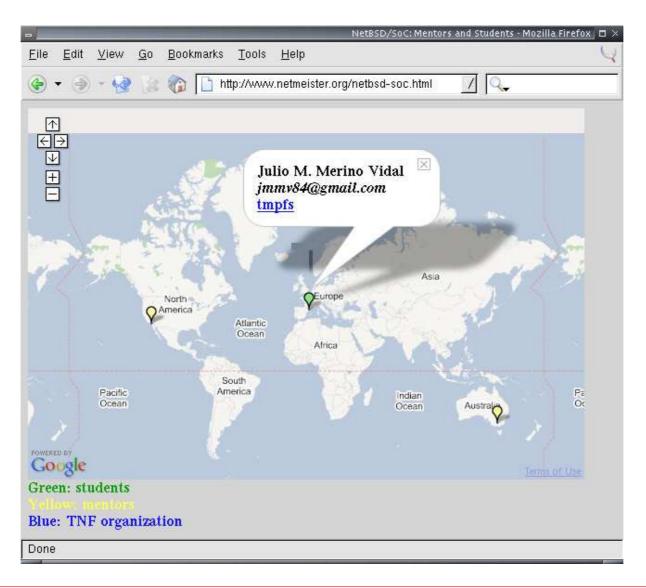

## tmpfs: Goals

- an implementation of an efficient memory file-system
- in-depth documentation about tmpfs in detail, describing its data structures, algorithms used and the rationales that lead to the decisions taken.
- a "file-system how-to" document explaining how to write a file-system driver for NetBSD from scratch.

### tmpfs: Summary

- all goals met
- rated "top-notch"
- tmpfs(8) already imported into NetBSD-current
- comparisons with mfs(8) have shown tmpfs(8) to be
  - more memory-efficient
  - more accurate in reporting memory usage
  - faster
- student learned enough about filesystems to already have found and fixed some serious bugs in our NFS code
- expect an article on tmpfs(8) on OnLamp

## tmpfs: Summary

- all goals met
- rated "top-notch"
- tmpfs(8) already imported into NetBSD-current
- comparisons with mfs(8) have shown tmpfs(8) to be
  - more memory-efficient
  - more accurate in reporting memory usage
  - faster
- student learned enough about filesystems to already have found and fixed some serious bugs in our NFS code
- expect an article on tmpfs(8) on OnLamp

### Success!

### userfs: Userspace fi le system hooks

#### What?

make it possible to write a file system in userspace so that an application will see no difference to the pure in-kernel file system.

#### Who?

- Mentoring NetBSD developer: Bill Studenmund <wrstuden@NetBSD.org>
- Developing student: Antti Kantee <antti.kantee@hut.fi>

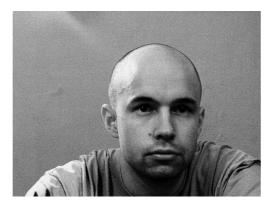

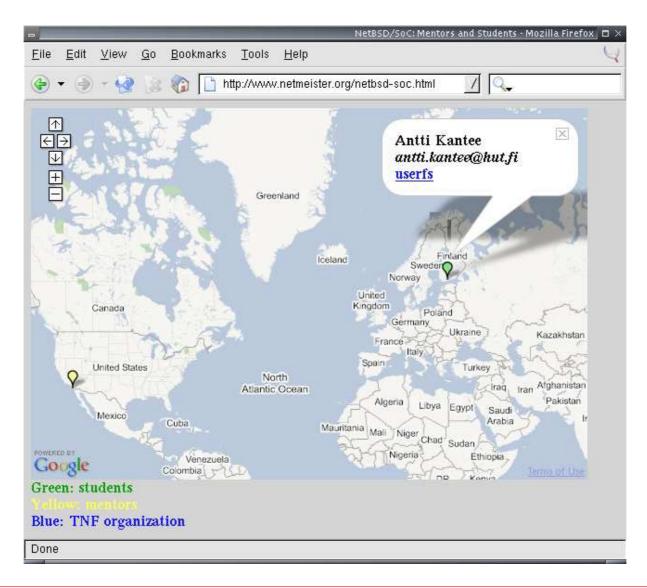

## userfs: Userspace fi le system hooks

- most ambitious project
- consists of three parts
  - a kernel file system shim
  - a communications protocol
  - a userland API for the file system to use
- also provide a trivial userland file system to demonstrate functionality

## userfs: Userspace fi le system hooks

### Flow-control of the "Pass-to-Userspace F-F-f-fileSystem":

- 1. application
- 2. kernel (syscall, vfs ...)
- 3. kernel puffs
- 4. userspace puffs
- 5. fs implementation (userspace)
- 6. userspace puffs
- 7. kernel puffs
- 8. application

## userfs: Results

- still bare-bones
- simple filesystem with some hardcoded files (which are modifyable) written
- "The framework coughs but manages to avoid complete and utter defeat."
- code not yet imported
- all SoC goals met

### userfs: Results

- still bare-bones
- simple filesystem with some hardcoded files (which are modifyable) written
- "The framework coughs but manages to avoid complete and utter defeat."
- code not yet imported
- all SoC goals met

## Success.

# wcurses: Wide Character Support for Curses

### Why?

- wide characters not supported in NetBSD's curses
- limited support for internationalized character sets

### Who?

- Mentoring NetBSD developer: Julian Coleman < jdc@NetBSD.org>
- Mentoring NetBSD developer: Brett Lymn <blymn@NetBSD.org>
- Developing student: Ruibiao Qiu <ruibiao@arl.wustl.edu>

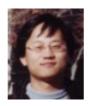

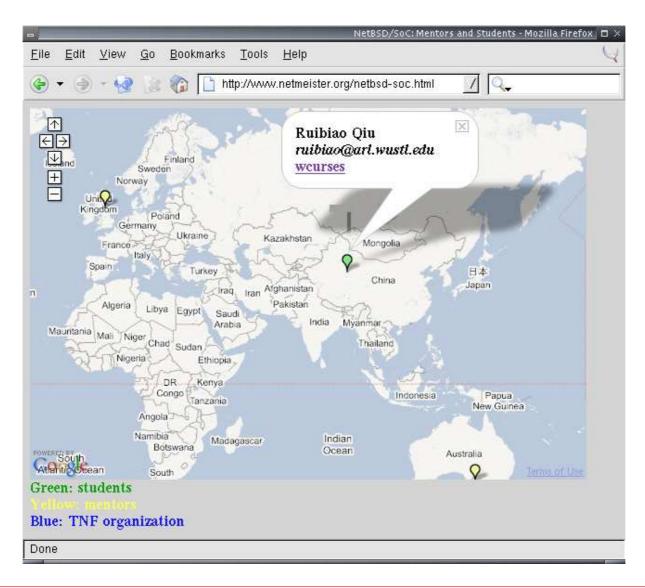

Jan Schaumann October 5, 2005

# wcurses: Results

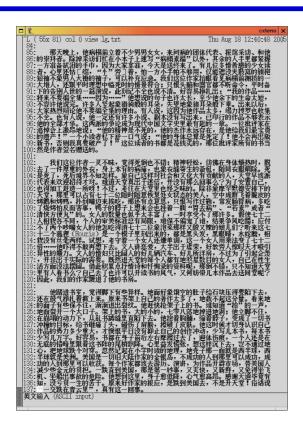

- all goals met
- code will be imported into NetBSD source Real Soon Now

# wcurses: Results

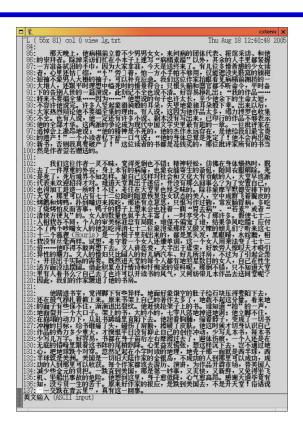

- all goals met
- ullet code will be imported into NetBSD source Real Soon Now  ${f Success.}$

### zeroconf: Zeroconfd

### Who?

- Mentoring NetBSD developer: Christos Zoulas <christos@NetBSD.org>
- Mentoring NetBSD developer: David Young <dyoung@NetBSD.org>
- Mentoring NetBSD developer: Jason R. Thorpe <thorpej@NetBSD.org>
- Mentoring NetBSD developer: Ignatios Souvatzis <is@NetBSD.org>
- Developing student: Silvio Valenti <silvio.valenti@gmail.com>

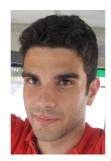

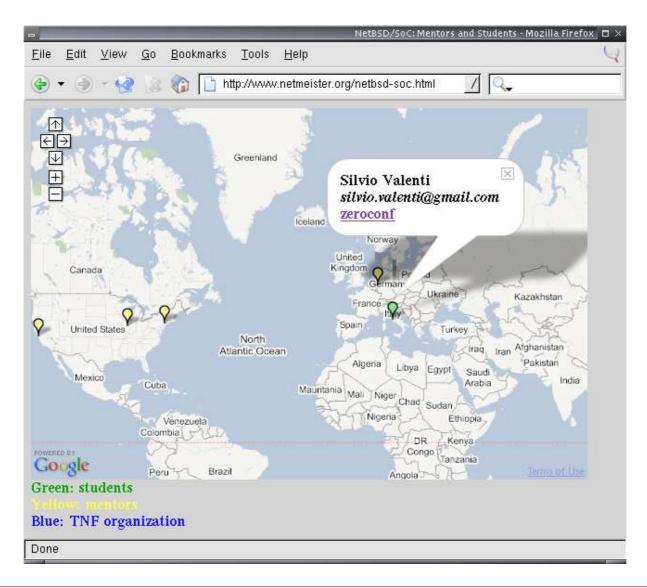

Jan Schaumann October 5, 2005

### zeroconf: Zeroconfd

## Work split in two parts:

- daemon which autoconfigures an IPv4 link-local address for a network interface
- a library for multicast DNS, which is used to resolve local network host name and discover available services in network where there is no DNS server

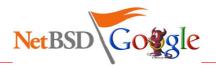

### zeroconf: Results

- zeroconfd implemented
- responderd implemented
- both working, but need more work
- import into NetBSD CVS: not yet
- too many mentors
- nevertheless: all goals met

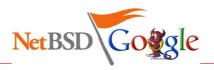

### zeroconf: Results

- zeroconfd implemented
- responderd implemented
- both working, but need more work
- import into NetBSD CVS: not yet
- too many mentors
- nevertheless: all goals met

Success.

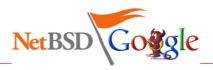

# bpg: BSD licensed privacy guard (pgp)

### Why?

- no BSD licensed OpenPGP tools available
- GPL licensed gnupg convoluted

### Who?

- Mentoring NetBSD developer: Alistair Crooks <agc@NetBSD.org>
- Mentoring NetBSD developer: Curt Sampson <cjs@NetBSD.org>
- Developing student: Manuel Freire <droggo@gmail.com>
  - previous work on myPGP

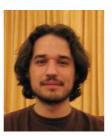

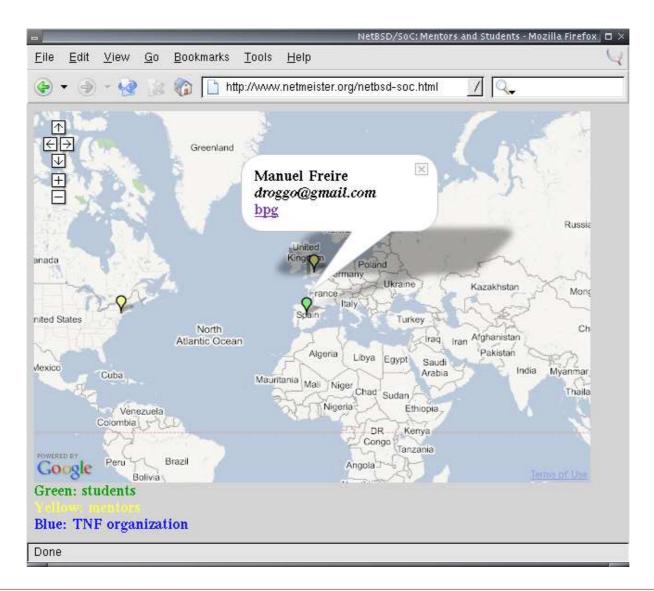

Jan Schaumann October 5, 2005

# bpg: BSD licensed privacy guard (pgp)

BPG, the BSD Privacy Guard, is a BSD-licensed program that performs authentication and encryption using the OpenPGP standard (RFC 2440).

### It provides:

- A set of libraries for signing and encrypting data, allowing the integration of OpenPGP features in other applications.
- A modular "PGP cryptography toolkit" that allow users to chose their own encryption and signing algorithms, key management structure, and so on.
- A scriptable and well thought command-line interface built over the libraries. This standalone application will be a suitable replacement for GnuPG or PGP.

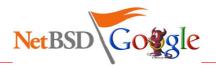

# bpg: main uses

### The main uses supported are:

- Data confidentiality: the library must support different algorithms for encryption of data. Concretely, it aims to be used for symmetric and asymmetric encryption.
- Data integrity and authentication: via digital signatures, BPG will support providing integrity and authentication to data, as defined in OpenPGP standard.
- Integrated key management: BPG aims to support centralized management of all of a user's public and private keys.

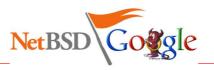

## bpg: Goals

- Provide a complete implementation of the OpenPGP standard, with the only exception of possible old formats incompatibility if project needs demands it.
- Settle on the basis of a well-thought and well-designed data security framework.
- Develop command-line interface that is both:
  - powerful: it must support all the program functionality in an easily scriptable way;
  - usable: confusing user interfaces reduce security by making it harder for a user to make correct decisions.
- Design the libraries for extensibility. We'd like BPG to be a good field for developing researchs in the state-of-the-art of authentication and cryptography.
- Make BPG a good candidate to replace GnuPG usage in BSD Unixes.

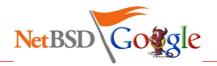

# bgp: Architecture

The main goal of BPG is to provide applications with a toolkit for using OpenPGP facilities. For that, functionality was packed into libraries.

There are four libraries, corresponding with the four problems BPG tries to solve:

- securing data
- key management
- trust management
- algorithms

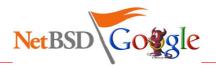

## bgp: Architecture: Securing data

Library name: libbpg

#### Relies on other libraries:

- Key management library: PKI keys are especified in the API with user-IDs and obtained from the BPG key management library. The key management library is the responsible of key decryption if necessary.
- Algorithms library: for performing low-level encryption, hashing and compression, it uses the BPG algorithms library.
- Compression library: BPG will use libzip for compression

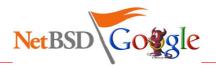

## bgp: Architecture: Key Management

Library name: libbpgkey

The key managament library is divided into a set of specialized submodules:

- Key fetcher: receives petitions for a key and performs the necessary operations to give it back to the user (or say why it wasn't possible).
- Key generator: receives petitions for creating asymmetric or symmetric keys.
- Key importer/exporter: this module receives petitions from the user to take a key from a location A and insert it into location B, where A and B can be files, keyrings or key servers.
- Key interpreter: translates OpenPGP packets containing keys into the internal data structure for keys and viceversa.
- Key deliverer: with no public functions, this module performs the internal checkouts and commits of keys from and to a file, keyring or key server.

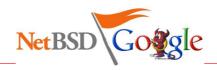

## bgp: Architecture: Trust Management

Library name: libbpgtrust

The trust library handles the trust database and the trust policy. The trust database contains a list of

UserID, trustlevel

pairs. The policy defines the rules for deriving the trust level of a given key from the trust database (i.e. OpenPGP web of trust, X.509 hierarchical trust model, ...).

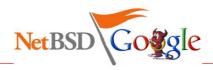

# bgp: Architecture: Algorithms

Library name: libbpgalgo

The initial algorithms supported will be:

Hash functions: SHA-1.

Symmetric algorithms: AES.

Asymmetric algorithms: RSA, DSA.

libbpgalgo may offer with a plugins system would take the extensibility and reusability to a higher level.

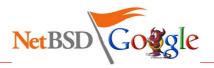

# bpg: Security Issues

- Memory purge
- Integrity of the keyring
- MITM attacks
- Emission captures
- Time-based attacks
- Password sniffing

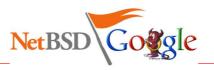

# bpg: Results

- very good work, mature code
- all goals set were achieved
- detailed documentation available (see references)
- student was pro-active, responsive
- result still under development on Sourceforge
- discussion on import into NetBSD source tree are ongoing
- expect a summary artice in "Dr. Dobb's Journal"

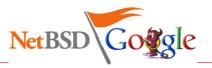

# bpg: Results

- very good work, mature code
- all goals set were achieved
- detailed documentation available (see references)
- student was pro-active, responsive
- result still under development on Sourceforge
- discussion on import into NetBSD source tree are ongoing
- expect a summary artice in "Dr. Dobb's Journal"

## Success!

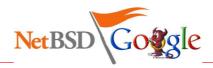

#### General:

```
http://www.netbsd.org/
http://netbsd-soc.sourceforge.net/
http://www.netbsd.org/contrib/projects.html
http://www.netbsd.org/Foundation/press/soc.html
http://www.netmeister.org/netbsd/soc/
http://code.google.com/summerofcode.html
```

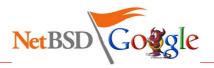

### **BPG**:

http://www.sourceforge.net/projects/mypgp/

http://netbsd-soc.sourceforge.net/projects/bpg/

http://netbsd-soc.sourceforge.net/projects/bpg/doc/

### HFS+:

http://developer.apple.com/technotes/tn/tn1150.html

http://netbsd-soc.sourceforge.net/projects/hfs/

### NDIS:

http://netbsd-soc.sourceforge.net/projects/nids

### tmpfs:

http://netbsd-soc.sourceforge.net/projects/tmpfs

http://www.solarisinternals.com/si/reading/tmpfs.pdf

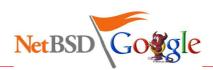

### userfs:

http://netbsd-soc.sourceforge.net/projects/userfs

#### wcurses:

http://netbsd-soc.sourceforge.net/projects/wcurses

#### zeroconf:

http://www.zeroconf.org/

http://netbsd-soc.sourceforge.net/projects/zeroconf

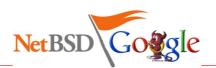

## Other projects:

- NetBSD/ia64:
  - http://www.netbsd.org/Ports/ia64/
  - http://mail-index.netbsd.org/port-ia64/
  - http://www.hpl.hp.com/research/linux/ski/

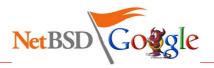